#### **BAB IV**

## **HASIL PENELITIAN DAN PEMBAHASAN**

## **A. Hasil Pengembangan Media Pembelajaran**

1. Tahap Perancangan

Pada tahap ini dilakukan analisis silabus materi pembelajaran yang akan disajikan ke dalam media, silabus pembelajaran Teknologi Informasi dan Komunikasi kelas VII SMP dapat dilihat pada lampiran 1.1. Materi standar kompetensi yang akan disajikan ke dalam media pembelajaran adalah mempraktikan keterampilan dasar komputer dengan kompetensi dasar mengidentifikasi berbagai komponen perangkat keras komputer dengan alokasi waktu 2x40 menit. Setelah melakukan analisis silabus materi pembelajaran, dilakukan perancangan konsep media pembelajaran. Tahap awal yang dilakukan ialah membuat *flowchart* dari media pembelajaran yang akan dibuat, yaitu sebagai berikut:

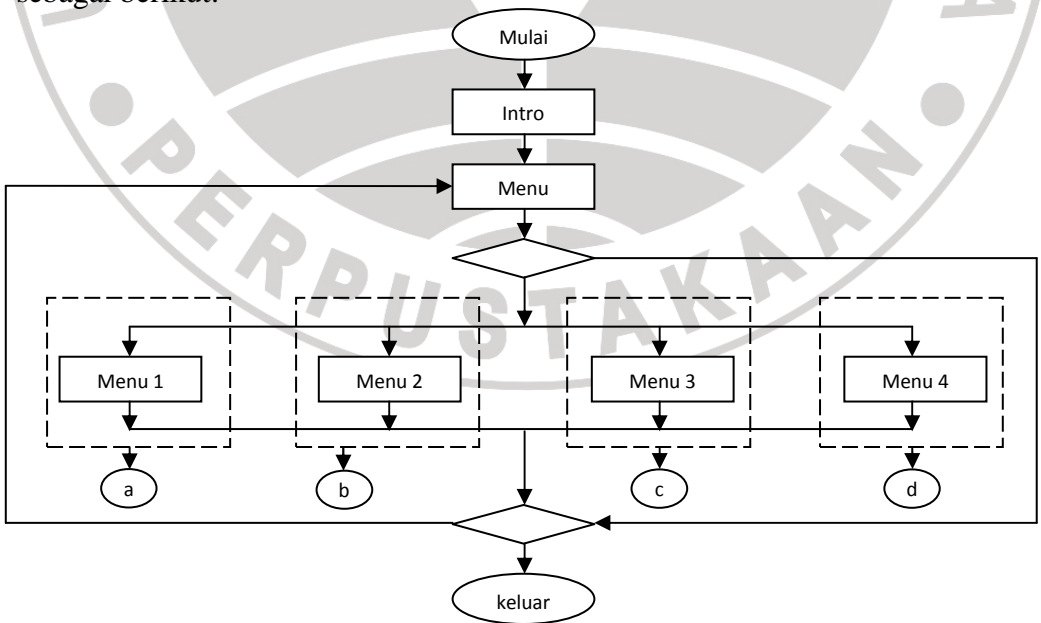

**Gambar 4.1** *Flowchart* **Media Pembelajaran** 

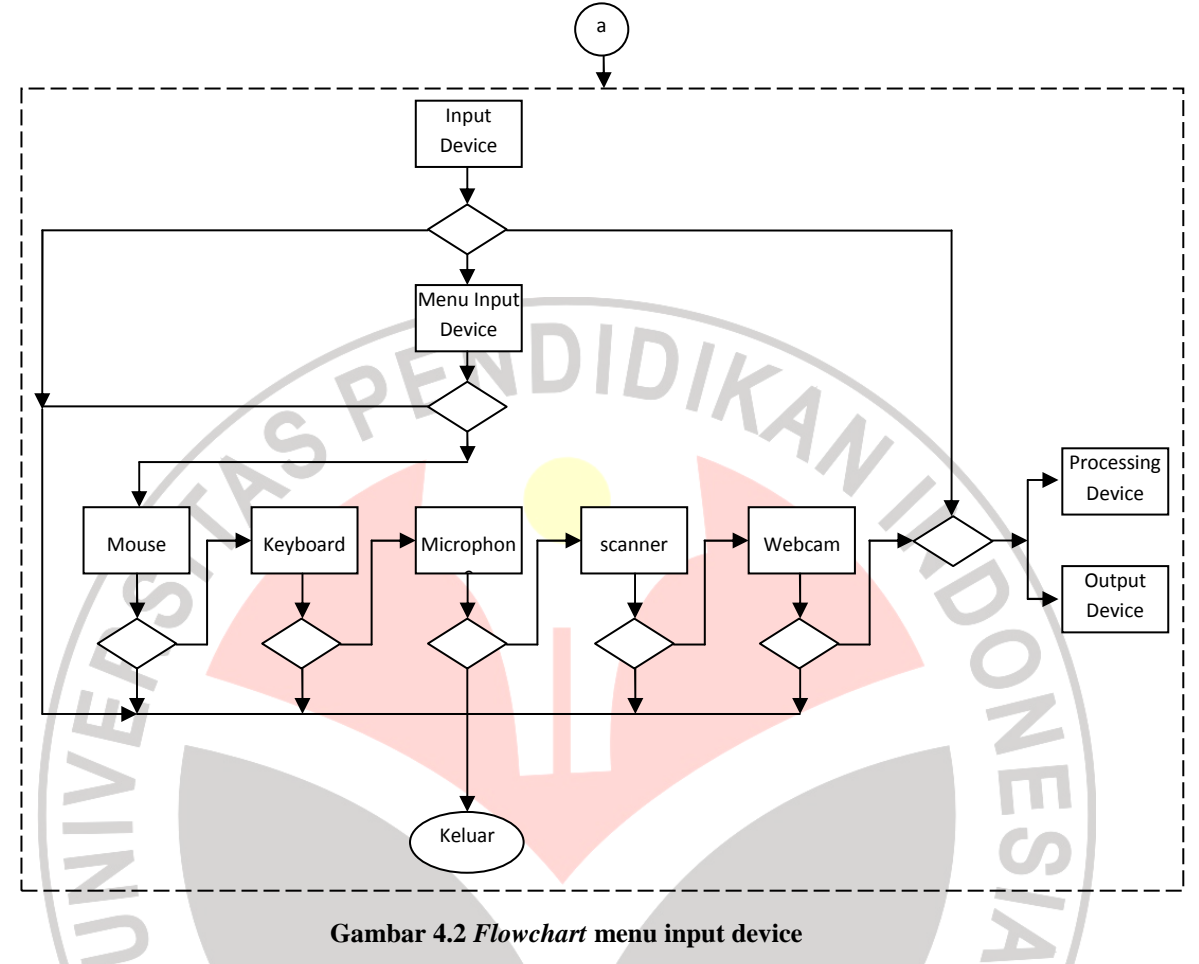

Dari *flowchart* di atas penjabaran pada menu 1 (a) adalah sebagai berikut:

*Flowchart* yang lebih rinci dapat dilihat pada lampiran 1.4.

Berdasarkan *flowchart* di atas, maka tahap perancangan selanjutnya ialah

membuat *storyboard* media pembelajaran sebagai berikut:

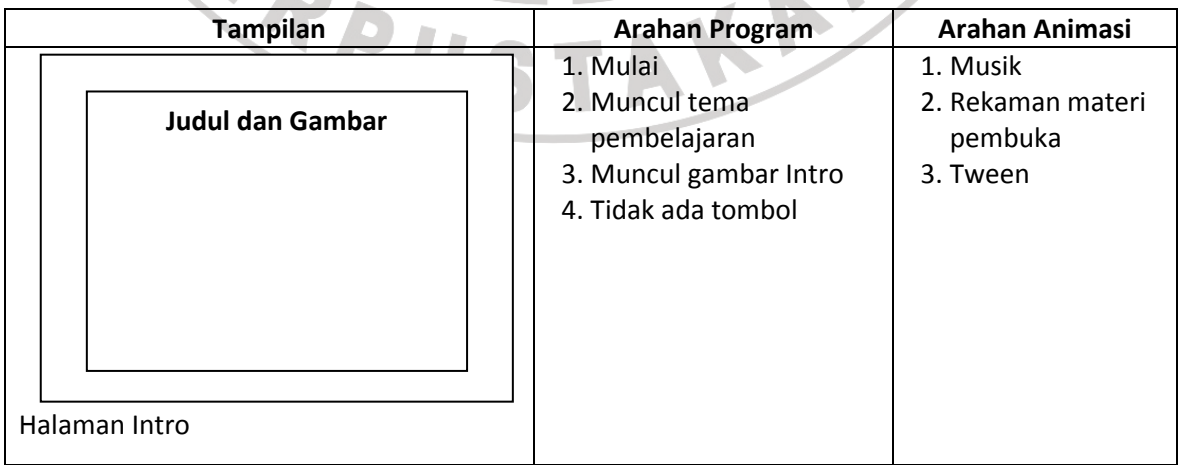

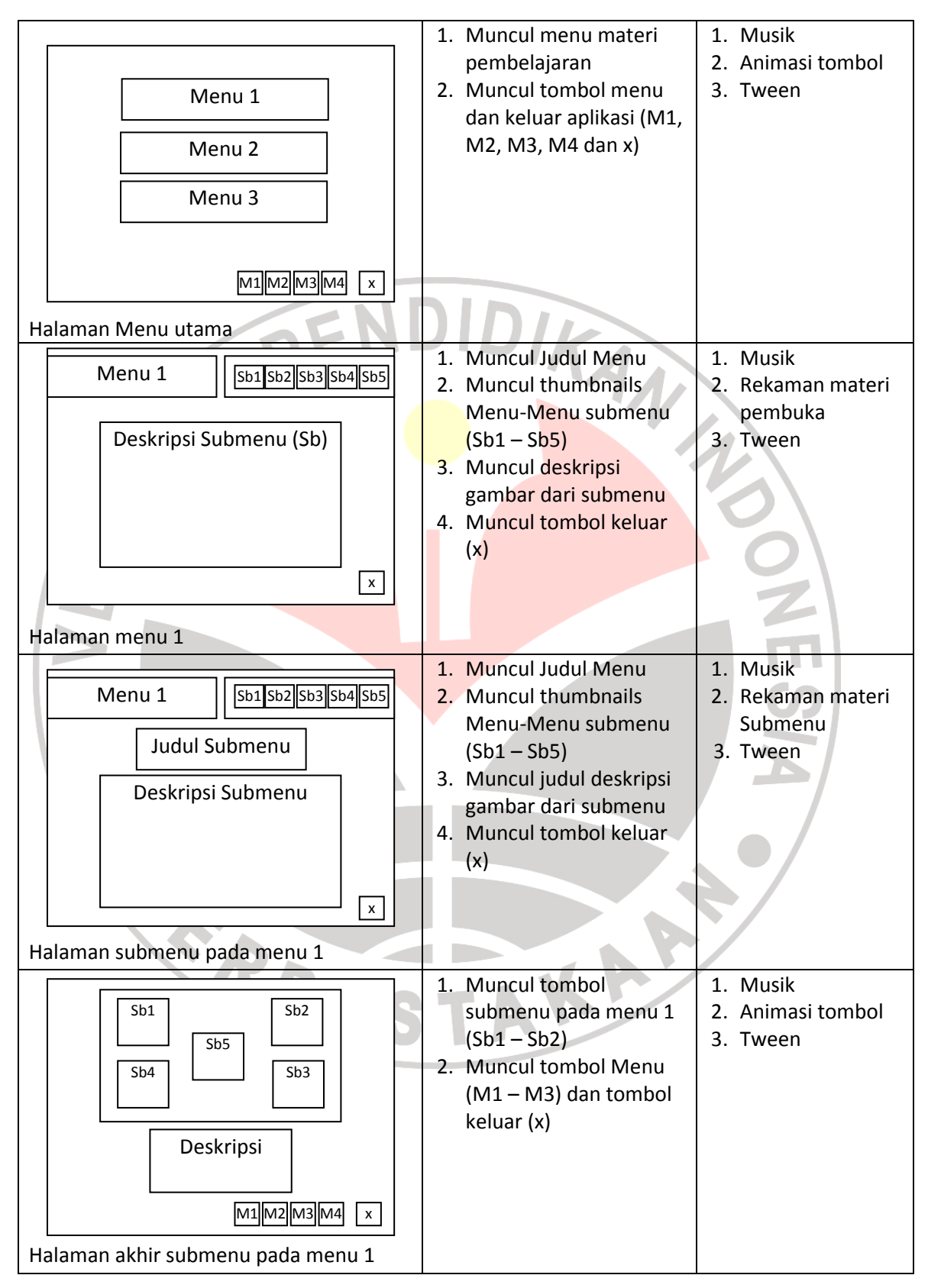

**Gambar 4.3** *Storyboard* **media pembelajaran** 

## 2. Tahap Produksi

Setelah melakukan perancangan terhadap media pembelajaran, selanjutnya rancangan media pembelajaran tersebut dibuat dengan menggunakan software Macromedia flash 8, serta software lain yang digunakan untuk membantu menyelesaikan media pembelajaran tersebut antara lain Adobe Photoshop CS2, 3D Max dan Cool Edit. Adobe Photoshop dan 3D Max digunakan untuk mengedit gambar yang akan dipakai pada media pembelajaran, sedangkan Cool Edit digunakan untuk merekam dan mengatur suara yang akan dipakai pada media pembelajaran tersebut.

Berikut beberapa gambaran media pembelajaran yang dibuat:

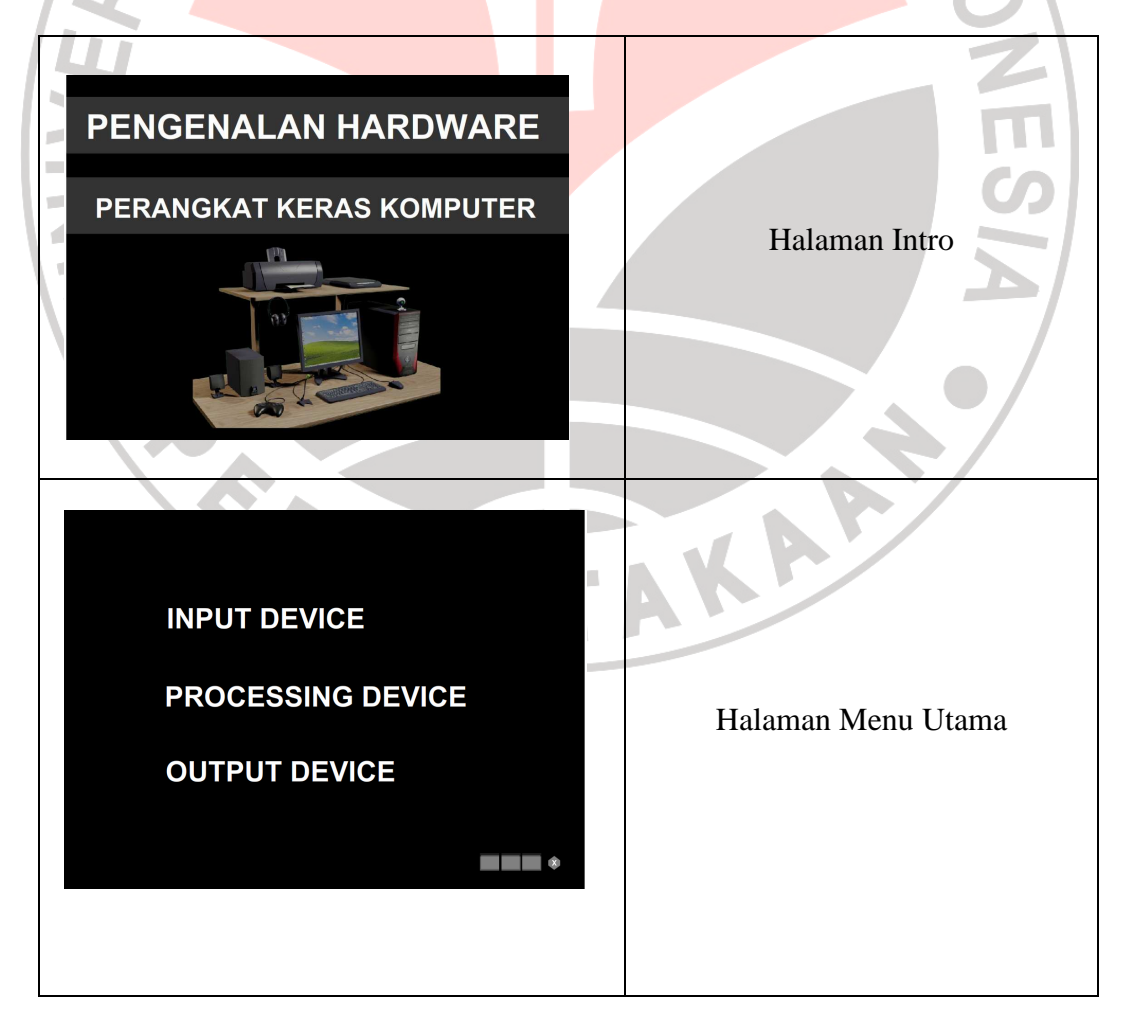

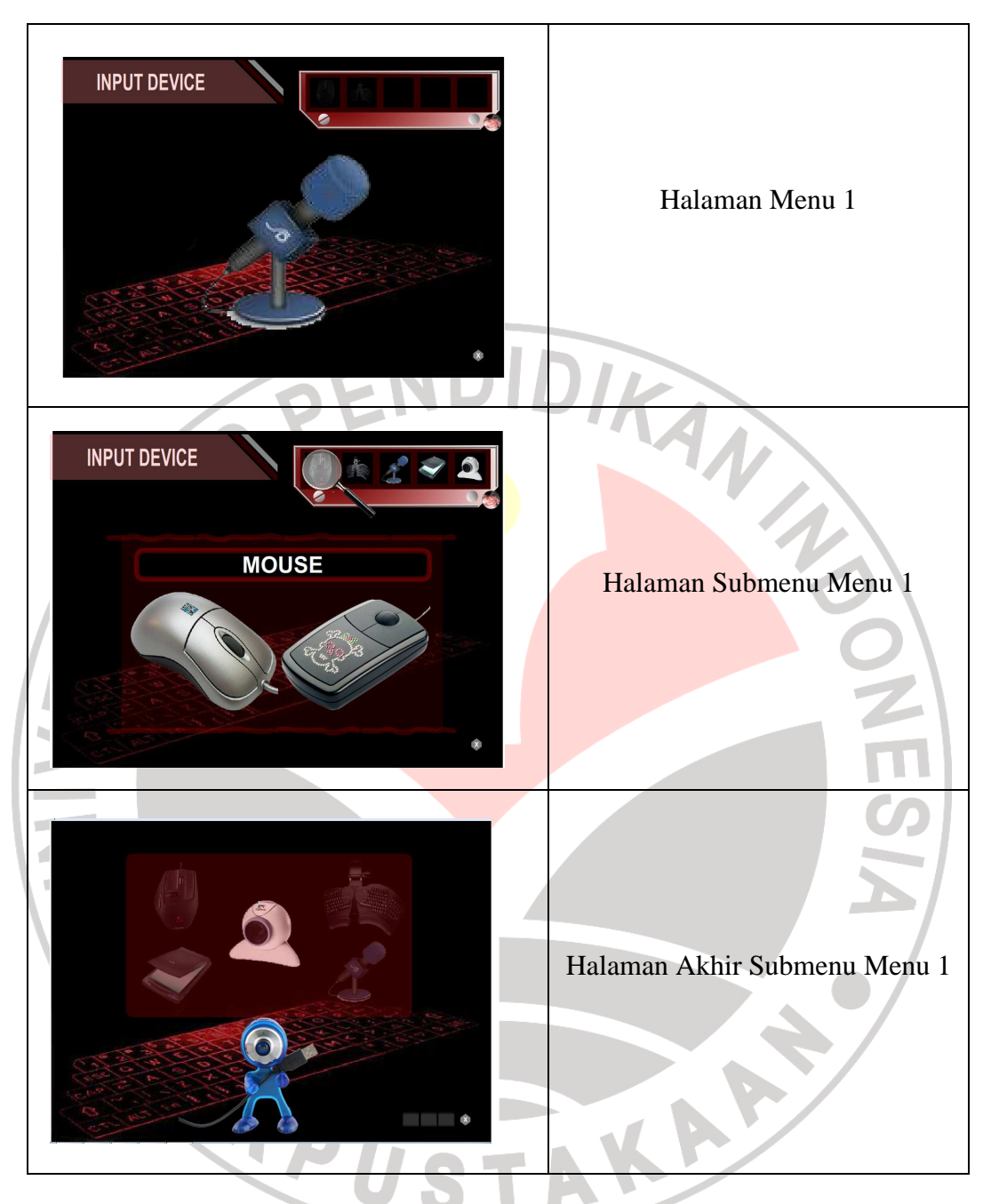

**Gambar 4.4 Gambaran media pembelajaran** 

Gambaran media pembelajaran yang lebih rinci dapat dilihat pada lampiran 1.6.

# **B. Hasil Penelitian**

Dari hasil penelitian yang telah dilakukan melalui pretest dan posttest didapatlah suatu data yang akan dihitung dan dianalisis untuk dijadikan dasar dilakukan di SMP Negeri 26 Bandung pada tahun ajaran 2009/2010. Dari 14 butir soal pretest dan posttest yang diujikan terhadap 30 siswa VII-E SMP Negeri 26 Bandung diperoleh rata-rata hasil nilai pretest dan posttest yaitu sebesar 7,07 dan 11,73. Rekapitulasi jawaban pretest dan posttest dapat dilihat pada lampiran 3.7.

Setelah data hasil pretest dan postest diperoleh, langkah selanjutnya yaitu menghitung perbedaan hasil pretest dan posttest untuk mengetahui keefektivan dari perlakuan yang telah dilakukan. Dari data pretest dan posttest yang telah dilakukan diperoleh persentase nilai pretest adalah sebesar 50,48% setelah dilakukan treatment diperoleh persentase posttest sebesar 83,81%. Setelah diperoleh persentase hasil pretest dan posttest, langkah selanjutnya yaitu menghitung nilai normalized gain. Adapun selisih antara hasil posttest dengan pretest adalah sebesar 33,33%. Hasil normalized gain dapat dilihat pada table dibawah ini:

| <b>No</b>      | <b>Nama</b> | Pretest | Postest | %Pretest | %Postest | Gain | Kriteria |
|----------------|-------------|---------|---------|----------|----------|------|----------|
| 1              | Washinton   | 2       | 8       | 14.29    | 57.14    | 0.50 | sedang   |
| $\overline{2}$ | Yulinda     | 3       | 9       | 21.43    | 64.29    | 0.55 | sedang   |
| 3              | Teni        | 4       | 12      | 28.57    | 85.71    | 0.80 | tinggi   |
| 4              | Andri       | 4       | 13      | 28.57    | 92.86    | 0.90 | tinggi   |
| 5              | Irvan       | 4       | 12      | 28.57    | 85.71    | 0.80 | tinggi   |
| 6              | Novi        | 5       | 9       | 35.71    | 64.29    | 0.44 | sedang   |
| 7              | Della       | 5       | 10      | 35.71    | 71.43    | 0.56 | sedang   |
| 8              | Indriyanti  | 5       | 12      | 35.71    | 85.71    | 0.78 | tinggi   |
| 9              | Anjani      | 5       | 14      | 35.71    | 100.00   | 1.00 | tinggi   |

**Tabel 4.1 Analisis Uji Normalitas Gain** 

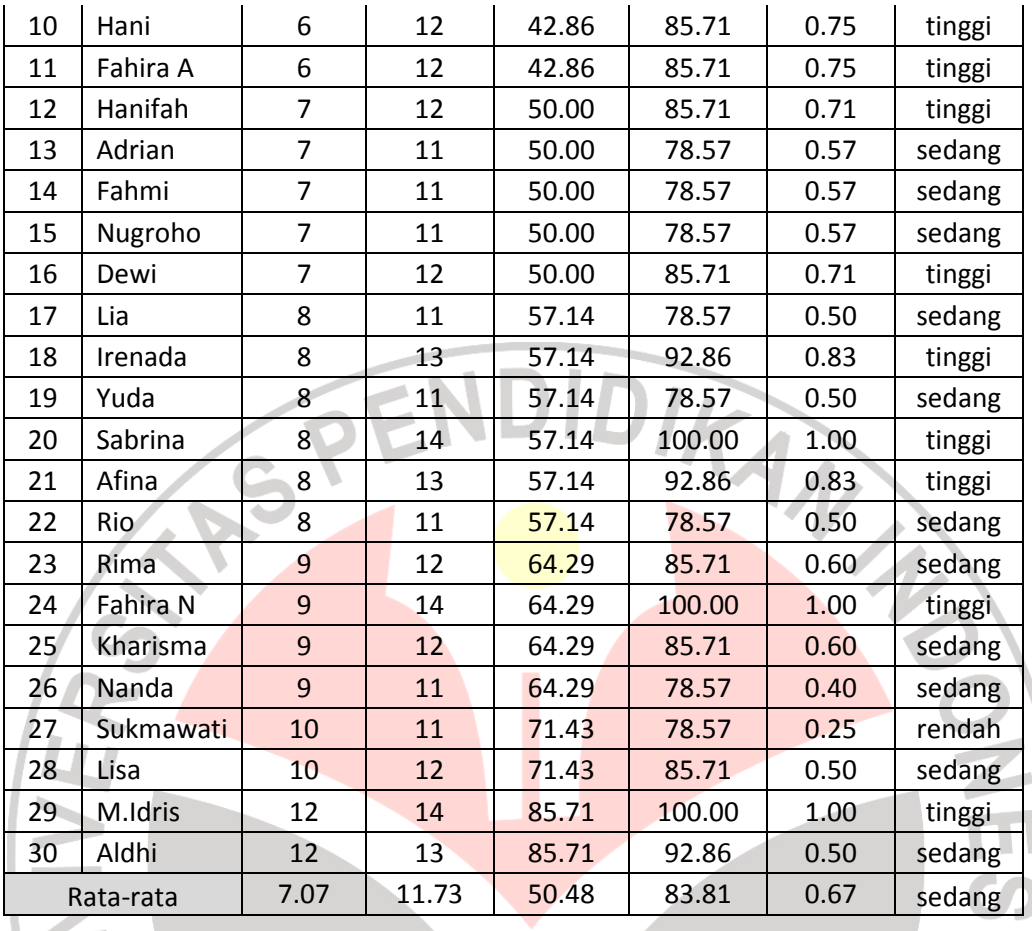

Dari table di atas dihitung normalized gain setiap siswa. Jika diambil salah satu sampel siswa yang bernama washinton dengan skor pretest 2 dan posttest 8 sedangkan persentase pretest dan postestnya 14,29 dan 57,41, cara perhitungan normalized gain adalah sebagai betikut:<br>  $Gain = \frac{Postscore \% - Prescore \%}{100 - Prescore \%}$ 

$$
Gain = \frac{Postscore \% - Prescore \%}{100 - Prescore \%}
$$

$$
=\frac{57,41-14,29}{100-14,29}
$$

$$
= 0.50
$$

Postscore % dan Prescore % diperoleh dari perhitungan dibawah ini:

$$
Postscore\% = \frac{Skor\text{Postest}}{\text{Jml}\text{goal}} \times 100
$$
\n
$$
= \frac{8}{14} \times 100
$$
\n
$$
= 57,41
$$
\n
$$
Prescore\% = \frac{Skor\text{Pretest}}{\text{Jml}\text{Soal}} \times 100
$$
\n
$$
= \frac{2}{14} \times 100
$$
\n
$$
= 14,29
$$

Jadi, normalized gain untuk siswa tersebut adalah sebesar 0,50 dan masuk dalam criteria sedang.

Normalized gain rata-rata dari keseluruhan siswa dapat dihitung dengan perhitungan yang sama.

# **C. Pembahasan Hasil Penelitian**

Hasil perhitungan dan analisis data hasil penelitian menunjukan adanya pengaruh pembelajaran dengan menggunakan model CAL. Hal ini terlihat dari tingginya peningkatan hasil belajar siswa setelah mengunakan model CAL. Gambaran persentase keadaan awal kelompok dari hasil rata-rata *prestest* dapat dilihat dari diagram dibawah ini.

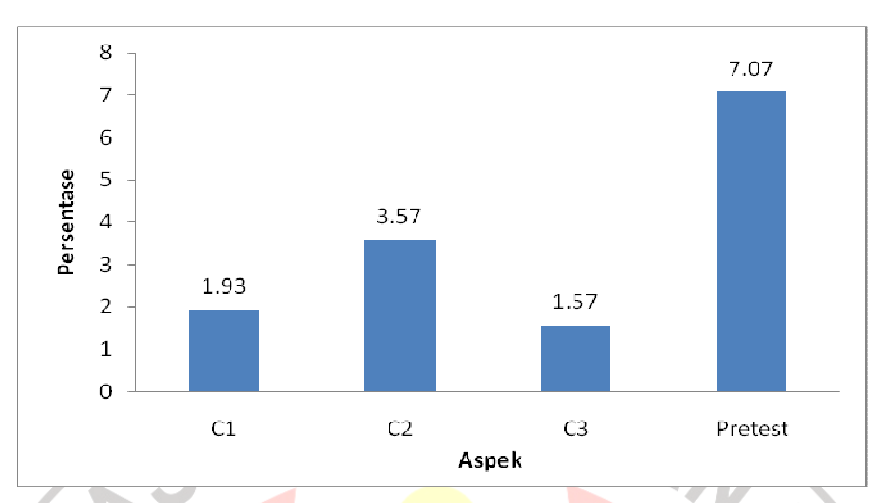

**Diagram 4.1 Diagram Persentase Rata-Rata Hasil** *Pretest*

Setelah dilakukan *pretest* selanjutnya kelompok tersebut kemudian diberikan *treatment*, dilakukan proses pembelajaran menggunakan model CAL. Setelah diadakan *treatment* kemudian dilakukan *posttest* untuk mengetahui keadaan akhir dari kelompok. Gambaran persentase keadaan akhir dari rata-rata hasil *posttest* dapat dilihat pada diagram dibawah ini.

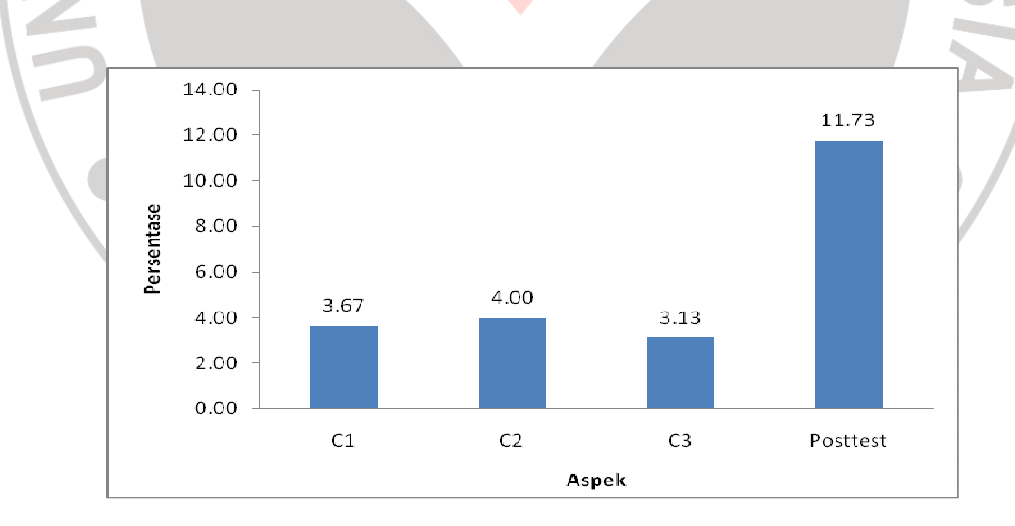

**Diagram 4.2 Diagram Persentase Rata-Rata Hasil** *Posttest*

Proses pembelajaran yang dilakukan dalam penelitian ini selama 1 kali pertemuan dengan alokasi waktu proses pembelajaran selama 2 x 40 menit. Pada pertemuan tersebut diadakan *pretest* dan *posttest*. Gambaran persentase rata-rata hasil *pretest* dan *posttest* dapat dilihat pada diagram dibawah ini.

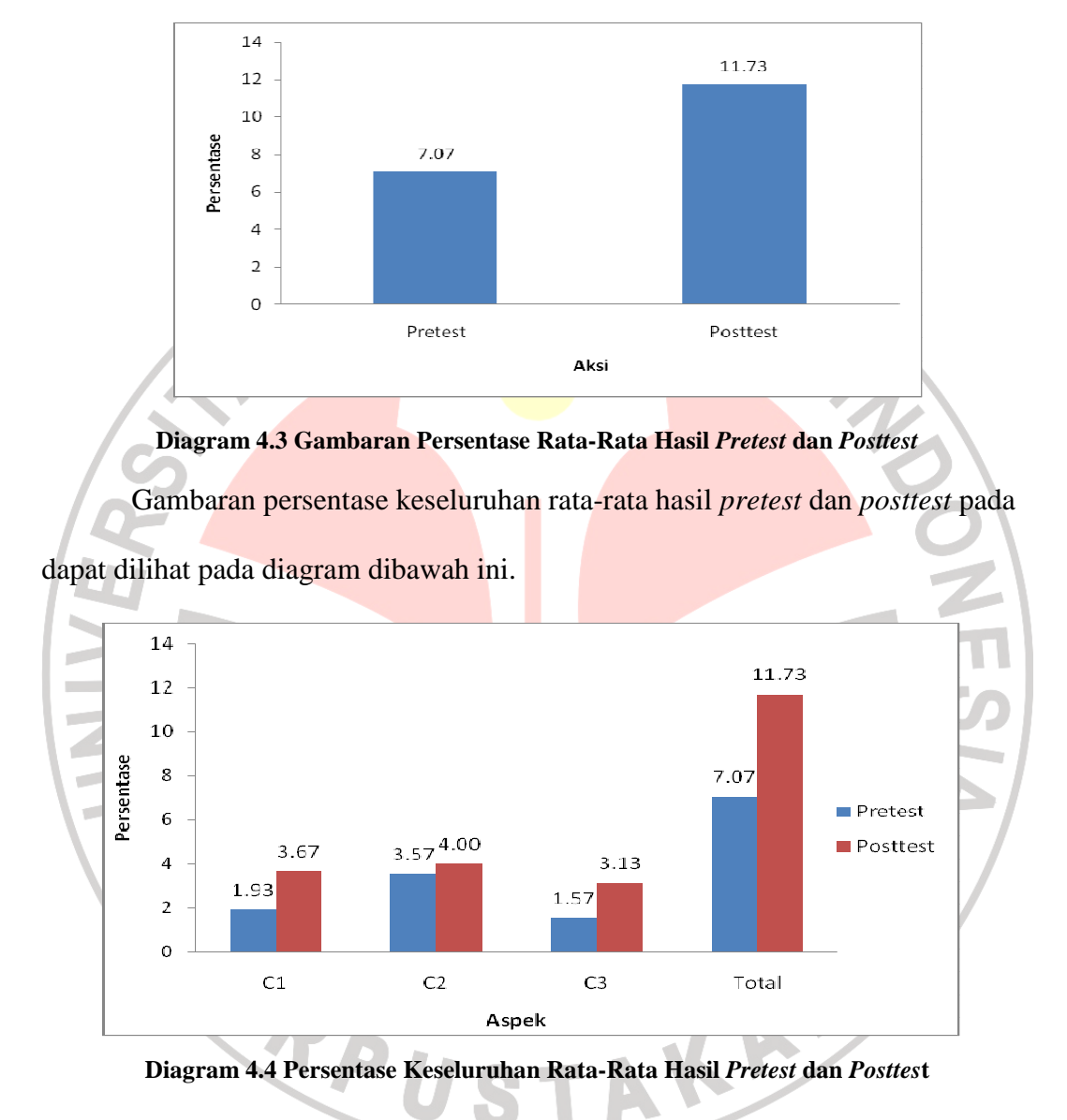

Dari diagram diatas terlihat bahwa terdapat perbandingan selisih keseluruhan hasil *pretest* dan *posttest* yang signifikan. Hal ini ditunjukan dari selisih hasil *pretest* dan *posttest* yang bernilai 33,33 %.

Untuk mengetahui peningkatan hasil belajar siswa dengan menggunakan model CAL digunakanlah perhitungan dengan *normalized gain*. Gambaran nilai *normalized gain* dapat dilihat pada diagram dibawah ini.

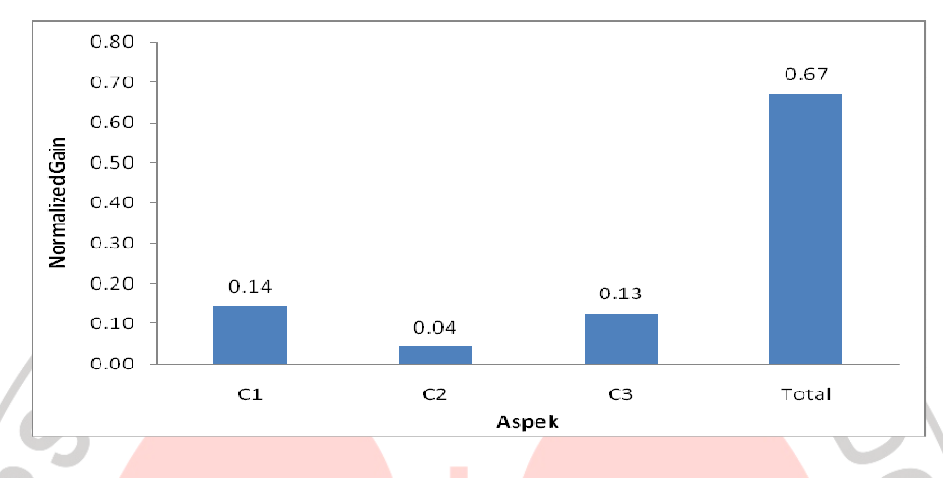

**Diagram 4.5 Nilai** *Normalized Gain*

Dari hasil perhitungan dengan menggunakan *normalized gain* diperoleh nilai G adalah sebesar 0,67. Nilai G tersebut selanjutnya diinterpretasikan kedalam kritera nilai G, setelah diinterpretasi diperoleh bahwa peningkatan hasil belajar siswa dengan menggunakan model CAL pada siswa kelas VII SMP Negeri 26 Bandung tergolong sedang.

Dengan demikian dapat dikatakan bahwa terdapat peningkatan hasil belajar siswa kelas VII SMP dengan menggunakan model CAL pada mata pelajaran Teknologi Informasi dan Komunikasi.